## **Язык GPSS. Изменение маршрутов транзактов. Вычислительные объекты языка .**

Лектор: доцент каф. АОИ Салмина Нина Юрьевна

### **Обычное путешествие транзактов по модели**

Транзакты переходят последовательно от блока к блоку: **GENERATE QUEUE SEIZE** DEPART ADVANCE RELEASE

**TERMINATE** 

## **Безусловные переходы**

## **TRANSFER A,B,C,D**

- *A режим перехода;*
- 1) А пусто: *режим безусловного перехода* В – имя блока, куда направляется транзакт.

Пример: generate 5,2  $\sim$  transfer ,prod … prod terminate

## **Статистические переходы**

### **TRANSFER A,B,C,D**

2) А – real на интервале (0,1): *режим статистического перехода Внимание! 0 и 1 не использовать!* А – вероятность В, С – имена блоков транзакт с Р(А) – переход по метке С с Р(1-А) – переход по метке В, если В пусто, то переход к следующему блоку

## **Пример статистического перехода**

#### Задача:

- В магазине работает два отдела. Покупатели приходят в среднем каждые 5 минут (экспоненциальный закон распределения) 40% покупателей направляется в 1-й
	- отдел
- 60% покупателей во 2-й отдел

#### Модель:

- generate (exponential(1,0,5)) transfer .6,otd1,otd2 otd1 queue och1 seize prod1 …
- terminate otd2 queue och2 seize prod2
	- … terminate

## **Пример статистического перехода**

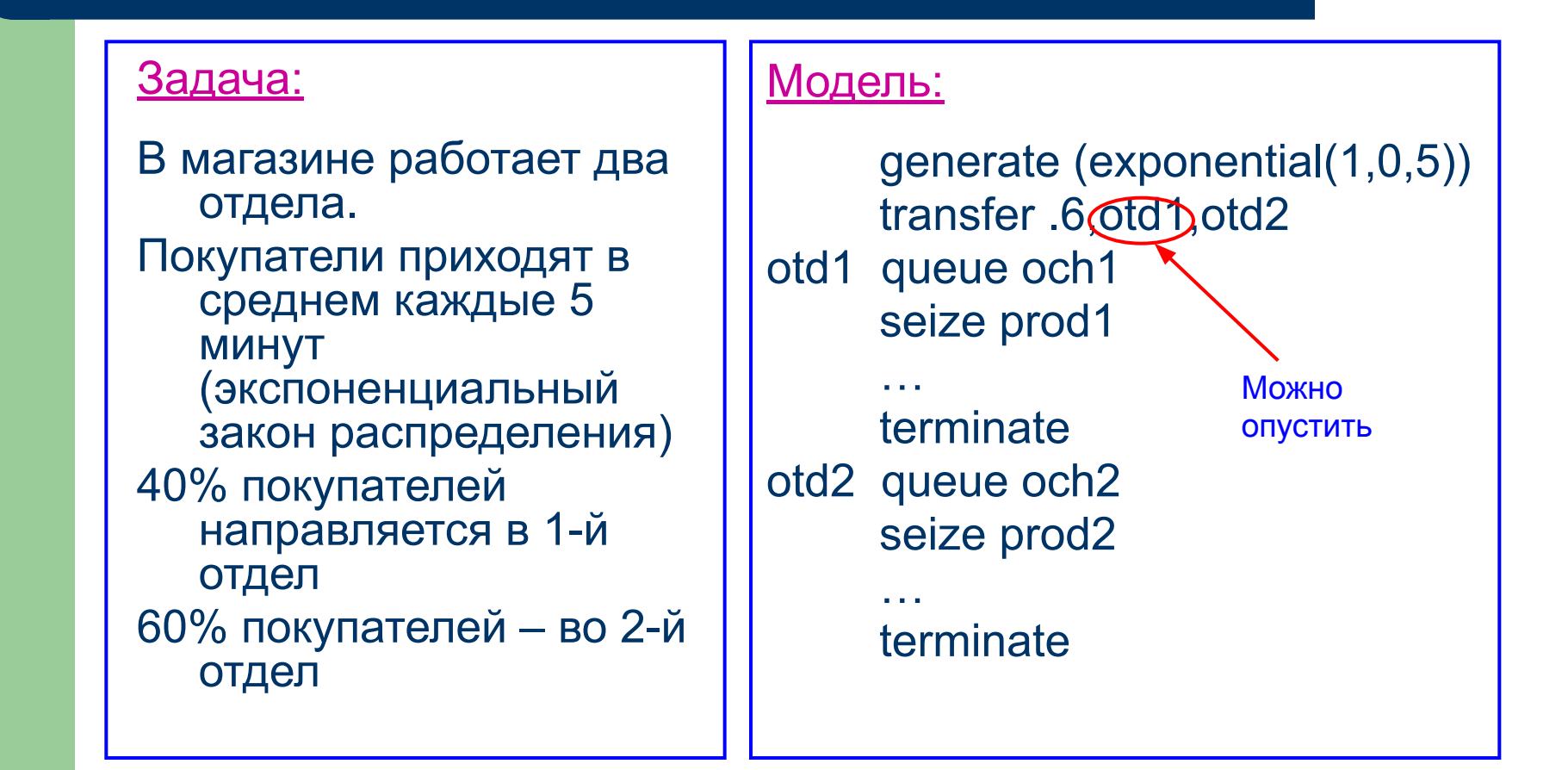

### **Пример статистического перехода (три разветвления)**

#### Задача:

- В магазине работает три отдела.
- Покупатели приходят в среднем каждые 5 минут (экспоненциальный закон распределения) 40% покупателей направляется в 1-й отдел 30% покупателей – во 2-й отдел
- 30% покупателей в 3-й отдел

#### Модель:

```
 generate (exponential(1,0,5))
   transfer .4,,otd1
???
```
### **Пример статистического перехода (три разветвления)**

#### <u>Задача:</u>

В магазине работает три отдела. Покупатели приходят в среднем каждые 5 минут (экспоненциальный закон распределения) 40% покупателей направляется в 1-й отдел 30% покупателей – во 2-й

отдел 30% покупателей – в 3-й отдел

Модель:

 generate (exponential(1,0,5)) transfer .4,,otd1 transfer .5,,otd2 otd3 queue och3

 … terminate otd1 queue och1 …

 terminate otd2 queue och2

 … terminate

### **Пример статистического перехода (большое количество разветвлений)**

#### Задача:

- В магазине работает четыре отдела. Покупатели приходят в
- среднем каждые 5 минут (экспоненциальный закон распределения)
- 21% покупателей направляется в 1-й отдел 17% покупателей – во 2-й отдел 34% покупателей – в 3-й отдел
- 28% покупателей в 4-й отдел

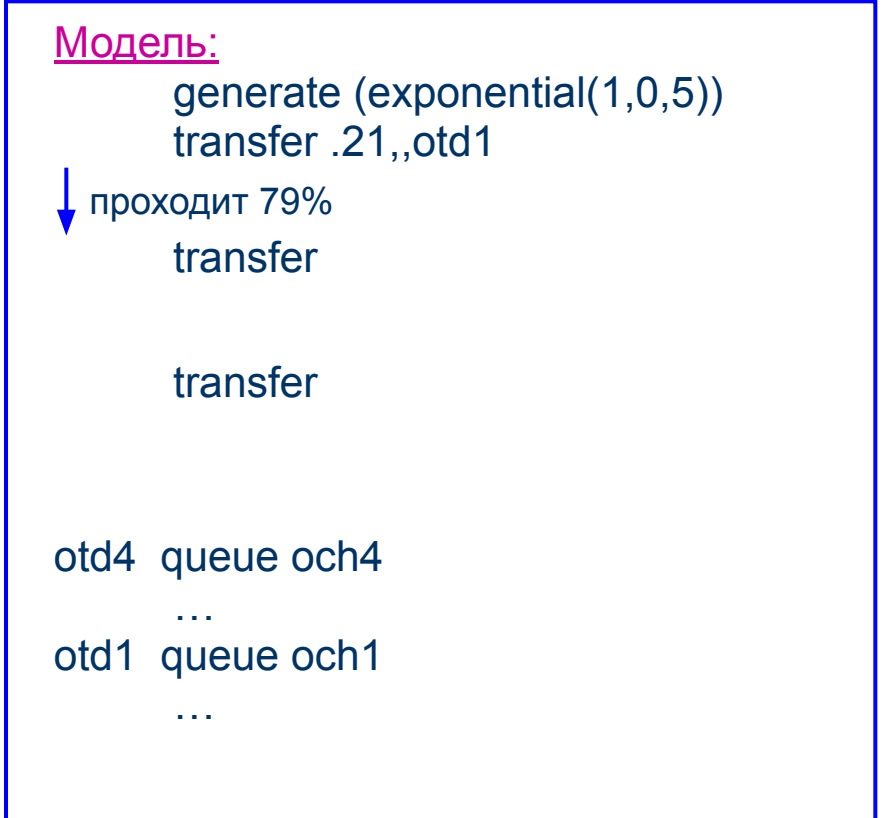

### **Пример статистического перехода (большое количество разветвлений)**

#### Задача:

```
В магазине работает четыре 
  отдела.
```

```
Покупатели приходят в 
   среднем каждые 5 минут 
   (экспоненциальный закон 
   распределения)
```

```
21% покупателей 
   направляется в 1-й отдел
17% покупателей – во 2-й 
   отдел
34% покупателей – в 3-й 
   отдел
28% покупателей – в 4-й
```

```
отдел
```
#### Модель:

```
 generate (exponential(1,0,5))
       transfer .21,,otd1
\perp проходит 79%
       transfer .2152,,otd2 ;17/79
 проходит 62%
       transfer .5484,,otd2 ;34/62
 проходит 28%
otd4 queue och4
     …
otd1 queue och1
     …
```
### **Пример статистического перехода (использование функции)**

#### Задача:

- В магазине работает четыре отдела.
- Покупатели приходят в среднем каждые 5 минут (экспоненциальный закон распределения)
- 21% покупателей направляется в 1-й отдел 17% покупателей – во 2-й отдел 34% покупателей – в 3-й отдел

```
28% покупателей – в 4-й 
   отдел
```
#### Модель:

Perehod function rn1,D4 .21,otd1/.38,otd2/.72,otd3/1,otd4

```
 generate (exponential(1,0,5))
      transfer ,fn$Perehod
otd1 queue och1
```

```
 … 
otd2 queue och2
    … 
otd3 queue och3
    … 
otd4 queue och4
```
…

## **Проверка состояния оборудования**

### **GATE O A,B**

- O мнемокод состояния оборудования
- A имя оборудования
- В имя блока

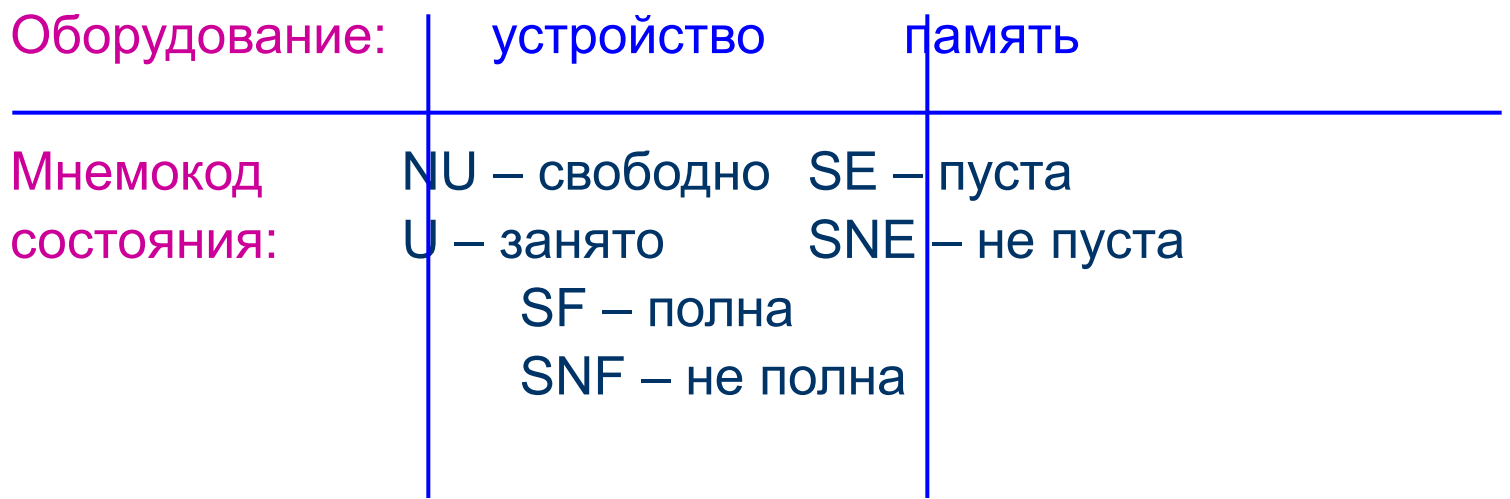

## **Проверка состояния оборудования (продолжение)**

### **GATE O A,B**

Режимы работы:

- 1) В пусто: *режим задержки*
	- если оборудование **А** находится в состоянии **О** переход к следующему блоку
	- если не находится задержка до тех пор, пока оборудование не окажется в состоянии **О**

#### 2) В – имя блока: *режим условного перехода*

если оборудование **А** находится в состоянии **О** – переход к следующему блоку

если не находится – переход по метке **В**

Истина Ложь

## **Пример 1 (постановка задачи)**

В цеху по изготовлению деталей работают мастер и ученик. Поступают заготовки деталей 2-х типов.

- 1-й тип. Время поступления 10±3 мин
	- если мастер свободен ему, иначе ученику.
	- Мастер тратит на изготовление 9±2 мин
	- Ученик тратит на работу 15±5 мин.
	- После ученика мастер проверяет деталь в течение 1±0.5 мин. В результате: 85% - норма,
	- 10% доделка (мастером) в течение 3±2 мин,
	- 5% брак.
- 2-й тип. Время поступления 30±10 мин
	- выполняет только мастер в течение 20±3 мин
- Промоделировать в течение 8 часов.

rab\_uch function rn1,d3 .05,brak/.15,dod/1,norm

generate 30,10 seize mast advance 20,3 release mast terminate

Обработка мастером деталей 2-го типа

#### rab\_uch function rn1,d3 .05,brak/.15,dod/1,norm

generate 30,10 seize mast advance 20,3 release mast terminate generate 10,3 gate nu mast, k uch seize mast advance 9,2 release mast terminate Обработка мастером деталей 2-го типа Обработка мастером деталей 1-го типа

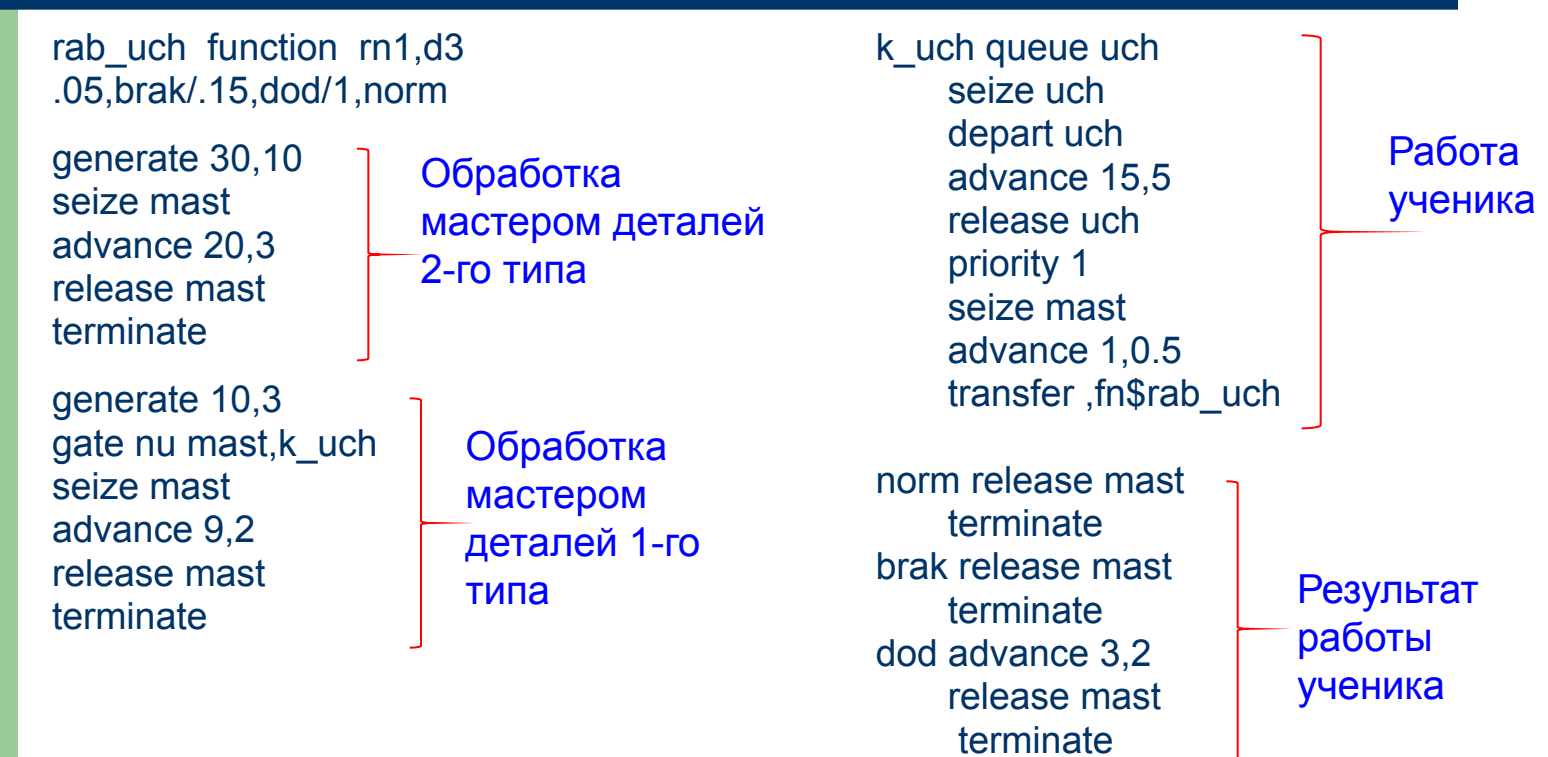

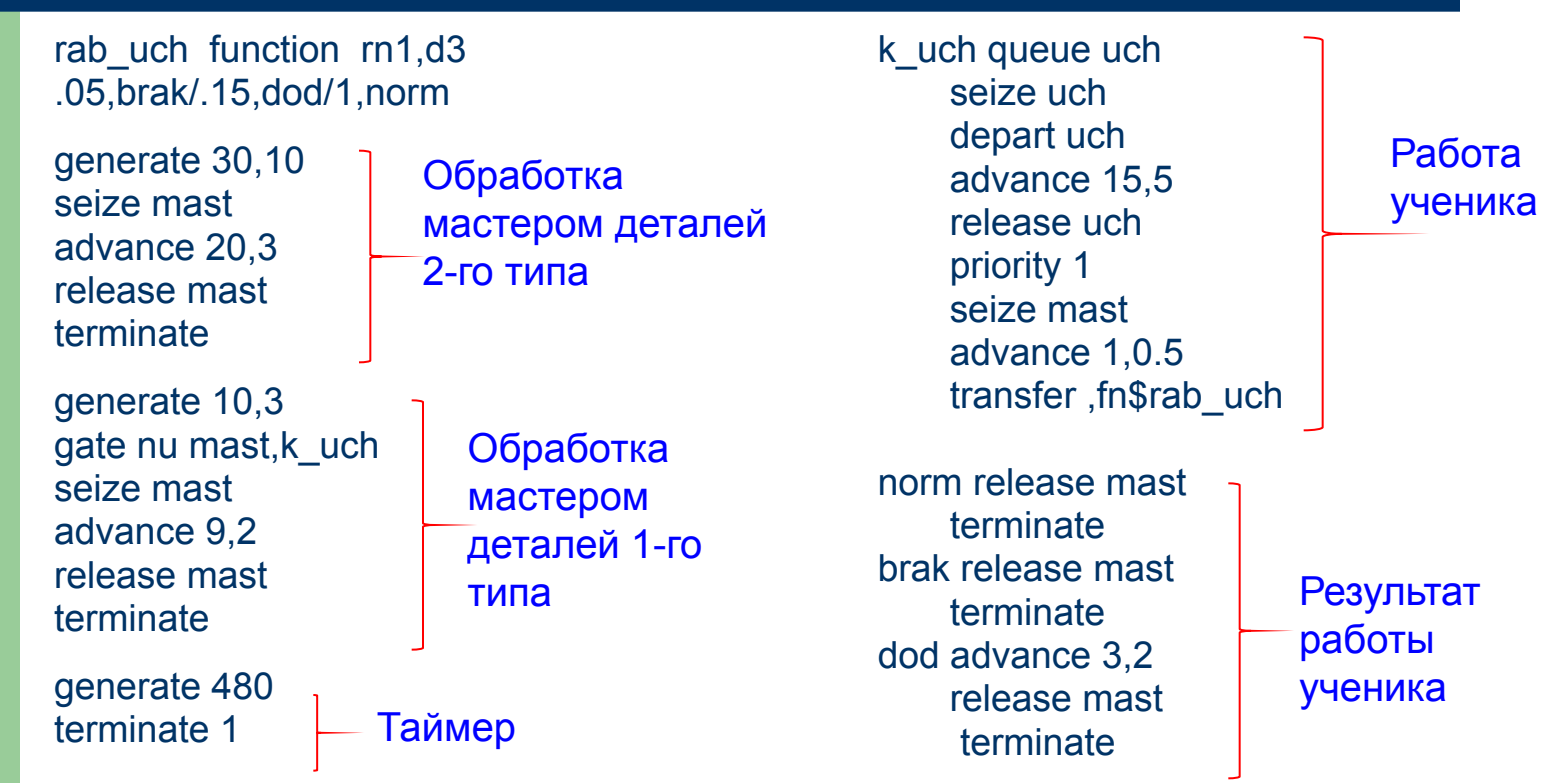

## **Пример 1 (отчет)**

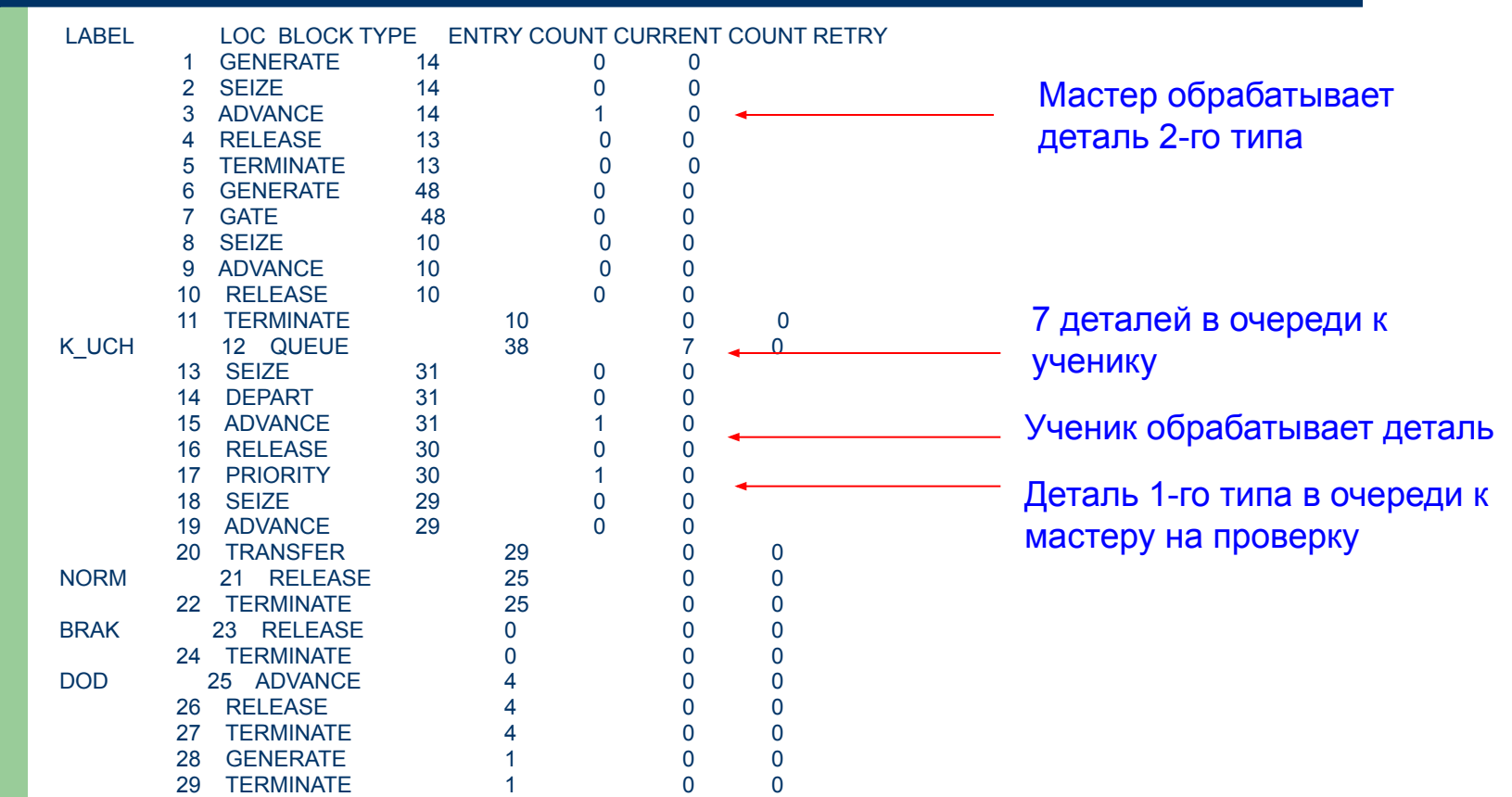

## **Пример 1 (отчет продолжение)**

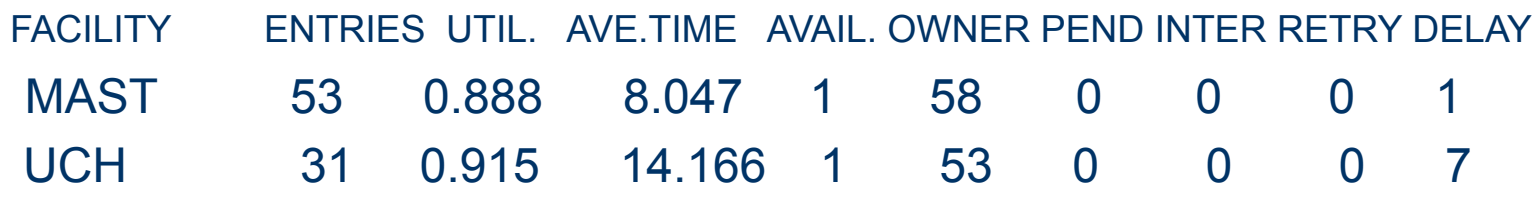

QUEUE MAX CONT. ENTRY ENTRY(0) AVE.CONT. AVE.TIME AVE.(-0) RETRY UCH 7 7 38 1 3.763 47.529 48.814 0

## **Стандартные числовые атрибуты (СЧА)**

Любой объект языка имеет свои СЧА Обращение к СЧА: <СЧА><номер объекта> <СЧА>\$<имя объекта>

Примеры:

RN1, RN45 – значение датчиков случайных чисел с равномерным распределением

FN\$Perehod – значение функции с именем Perehod

## **СЧА блоков, устройств, памятей**

**Блоки**

СЧА Значение N\$<имя бл> Число Тр, вошедших в блок W\$<имя бл> | Число Тр, находящихся в блоке

**Устройство** СЧА Значение  $FC$<sub>W</sub> was  $\rightarrow$  4<sub>W</sub> and  $\rightarrow$$  вошедших в Устр FT\$<имя У> Среднее время занятия одним Тр устройства

**Память**

СЧА Значение S\$<имяП> текущее содержимое П R\$<имяП > Свободный объем П SA\$<имяП > Среднее число занятых каналов SC\$<имяП > Число Тр, вошедших в П SM\$<имяП > Макс.кол-во занятых ед. П ST\$<имяП > Среднее время нахождения одного Тр в П

## **СЧА статистических очередей**

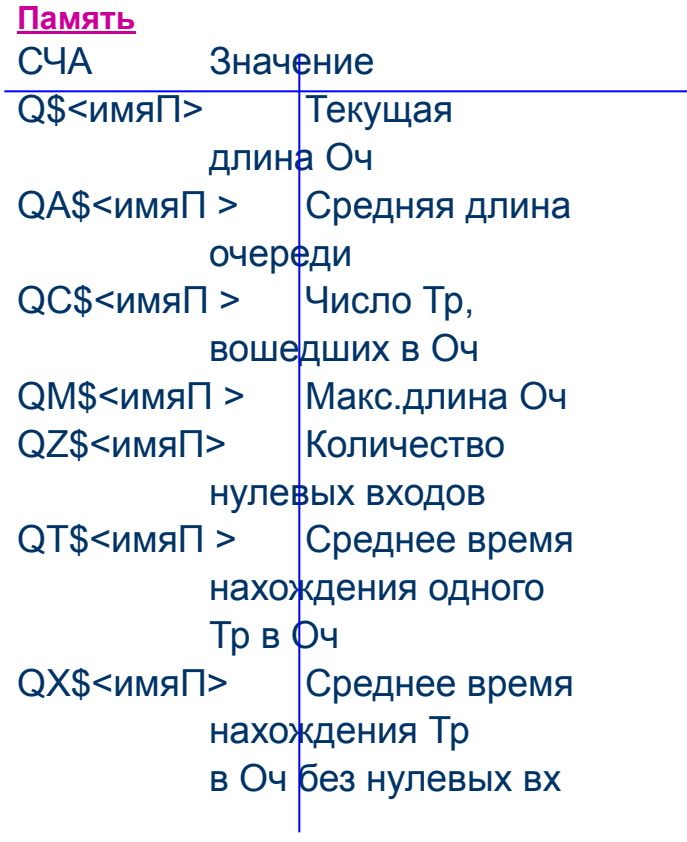

**Примеры использования СЧА:**

LEAVE PAM,S\$PAM – освободить память полностью

SEIZE FN\$USTR - занять устройство, имя которого определено функцией USTR

## **Блок условного перехода**

## **TEST O A,B,C**

- O мнемоника проверяемого отношения
- A,В левое и правое значения условия, заданные в виде СЧА
- С имя блока

*Мнемоники отношений:*

L – "<" E – "=" G – ">"

LE – "≤" NE – "≠" GE – "≥"

## **Блок условного перехода**

### **TEST O A,B,C**

Режимы работы:

- 1) С пусто: *режим задержки*
	- если **А** находится с **В** в заданном отношении **О** переход к следующему блоку **(А О В)**

если не находится – задержка до тех пор, условие **О** не выполнится

#### 2) С – имя блока: *режим условного перехода*

 если **А** находится с **В** в заданном отношении **О** – переход к следующему блоку

если не находится – переход по метке **С**

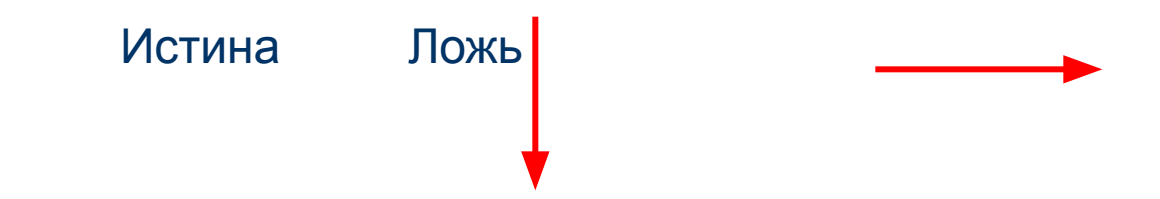

## **Переменные**

### **<имя> VARIABLE A**

А – арифметическое выражение (из любых СЧА)

 $\langle\langle f+ \rangle\rangle, \langle\langle - \rangle\rangle, \langle\langle f| \rangle\rangle,$ 

«#» – умножение, «\» – целое от деления

#### СЧА: **V\$<имя переменной>**

Примеры: Общее время простоя в очереди OCH PROSTOI VARIABLE QC\$OCH#QTOCH Содержание каналов STR за 10 часов (стоимость 1 кан/час=245) SUM VARIABLE (S\$STR+R\$STR)#245#10

## **Ячейки**

### **SAVEVALUE A[±],B**

А – имя/номер ячейки

В – присваиваемое значение (константа, СЧА)

А,В – ячейке с именем А присвоить значение В

А+,В – в ячейку с именем А добавить значение В

А-,В – из ячейки с именем А вычесть значение В

*(начальное значение любой ячейки равно 0)*

СЧА: **Х\$<имя ячейки>** или **Х<№ячейки>**

Примеры:

В ячейку с номером 10 записать значение переменной PROSTOI SAVEVALUE 10,V\$PROSTOI Добавить в ячейку SUMMA 10 единиц SAVEVALUE SUMMA+,10

## **Пример 2 (постановка задачи)**

В магазине работает два отдела:

В 1-м отделе работает 2 продавца, время обслуживания – 7 минут; если очередь к продавцам скапливается больше 2-х человек, то очередной покупатель уходит.

Во 2-м отделе работает 1 продавец, время обсл. – 3 мин, очередь не ограничена.

Время прихода покупателей равно в среднем 2 мин, причем примерно 70% покупателей направляется в 1-й отдел, а 30% - во второй.

Стоимость покупки (равномерный закон распределения): 1-й отдел: от 200 до 3000 рублей 2-й отдел: от 100 до 1000 рублей

Все временные хар-ки подчиняются экспоненциальному закону распределения. Общее время моделирования – 8 часов работы магазина \* 30 дней Определить: прибыль магазина за месяц.

;прибыль от покупки Prib1 function rn1,c2 0,200/1,3000 Prib2 function rn1,c2 0,100/1,1000 ;общая прибыль магазина Osum variable x\$sum1+x\$sum2 Prod1 storage 2

;прибыль от покупки Prib1 function rn1,c2 0,200/1,3000 Prib2 function rn1,c2 0,100/1,1000 ;общая прибыль магазина Osum variable x\$sum1+x\$sum2 Prod1 storage 2 ;приход покупателей GENERATE (exponential(1,0,2)) ;распределение по отделам Transfer .3,otd1,otd2

;прибыль от покупки Prib1 function rn1,c2 0,200/1,3000 Prib2 function rn1,c2 0,100/1,1000 ;общая прибыль магазина Osum variable x\$sum1+x\$sum2 Prod1 storage 2 ;приход покупателей GENERATE (exponential(1,0,2)) ;распределение по отделам Transfer .3,otd1,otd2

;работа 1-го отдела Otd1 TEST LE Q\$Och1,2,Uhod QUEUE Och1 ENTER Prod1 DEPART Och1 ADVANCE (exponential(1,0,7)) LEAVE Prod1 SAVEVALUE sum1+,FN\$Prib1 Uhod TERMINATE ;работа 2-го отдела Otd2 QUEUE Och2 SEIZE Prod2 DEPART Och2 ADVANCE (exponential(1,0,3)) RELEASE Prod2 SAVEVALUE sum2+,FN\$Prib2 **TERMINATE** 

;прибыль от покупки Prib1 function rn1,c2 0,200/1,3000 Prib2 function rn1,c2 0,100/1,1000 ;общая прибыль магазина Osum variable x\$sum1+x\$sum2 Prod1 storage 2 ;приход покупателей GENERATE (exponential(1,0,2)) ;распределение по отделам Transfer .3,otd1,otd2 ;таймер GENERATE (8#60#30) SAVEVALUE itog,V\$Osum TERMINATE 1 START 1

;работа 1-го отдела Otd1 TEST LE Q\$Och1,2,Uhod QUEUE Och1 ENTER Prod1 DEPART Och1 ADVANCE (exponential(1,0,7)) LEAVE Prod1 SAVEVALUE sum1+,FN\$Prib1 Uhod TERMINATE ;работа 2-го отдела Otd2 QUEUE Och2 SEIZE Prod2 DEPART Och2 ADVANCE (exponential(1,0,3)) RELEASE Prod2 SAVEVALUE sum2+,FN\$Prib2 **TERMINATE** 

;прибыль от покупки Prib1 function rn1,c2 0,200/1,3000 Prib2 function rn1,c2 0,100/1,1000 ;общая прибыль магазина Osum variable x\$sum1+x\$sum2 Prod1 storage 2 ;приход покупателей GENERATE (exponential(1,0,2)) ;распределение по отделам Transfer .3,otd1,otd2 ;таймер GENERATE (8#60#30) SAVEVALUE itog,V\$Osum TERMINATE 1 START 1

;работа 1-го отдела Otd1 TEST LE Q\$Och1,2,Uhod QUEUE Och1 ENTER Prod1 DEPART Och1 ADVANCE (exponential(1,0,7)) LEAVE Prod1 SAVEVALUE sum1+,FN\$Prib1 Uhod TERMINATE ;работа 2-го отдела Otd2 QUEUE Och2 SEIZE Prod2 DEPART Och2 ADVANCE (exponential(1,0,3)) RELEASE Prod2 SAVEVALUE sum2+,FN\$Prib2 **TERMINATE** 

## **Пример 2 (результаты моделирования)**

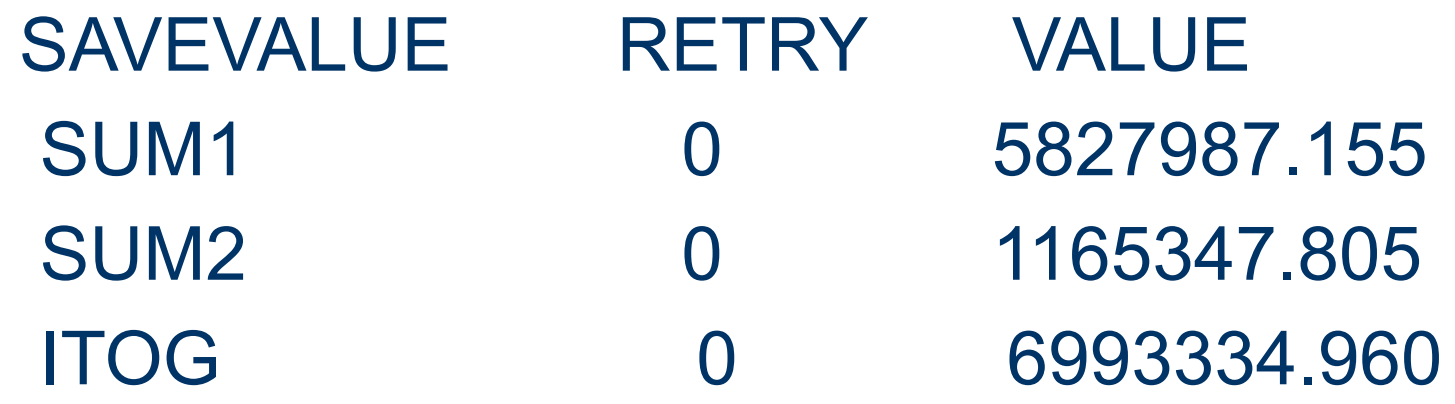